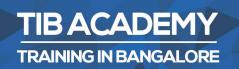

# DELIVERING THE BETTER TRAINING

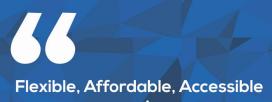

service.

CALL US +91 9513332301

# TIB ACADEMY'S SERVICE FEATURE

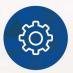

### **Affordable Fees**

We provide quality training with lowest price. This opportunity is available only at TIB Academy.

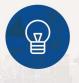

### **Experienced Trainers**

Learn technology with a experienced professional who have expertise in their particular technology.

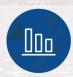

#### **Flexible Timings**

We believe that everyone should get the opportunity to learn their desired course. So we provide flexibility timings.

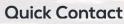

Second Floor and Third Floor, 5/3 BEML Layout, Varathur Main Road, Kundalahalli Gate, Bengaluru, Karnataka 560066

www.traininginbangalore.com

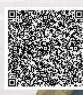

NAG IN BAAC

CADEN

○ info@tibacademy.com
(○ +91 9513332306

Microsoft<sup>®</sup>

Intelligence

Business

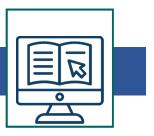

- MSBI Training Syllabus SQL Server Integration Services (SSIS): Introduction to SSIS Packages and Legacy DTS Packages Introduction of (BIDS) and Explanation of All tool boxes,
- Solution Explorer, Package variables a Import and Export Wizard.
- Control Flow and Dataflow tasks Control Flow tasks like Execute SQL Task, BULK insert tasks, File System tasks, The FTP Task and Send mail task
- Dataflow tasks and transformations introduction
- Data sources, Data transformations, Copy column Transformation, Derived Column transformation, Conditional Split and Aggregate Transformation, Sort Transformation and Data Viewers.
- Slowly Changing Dimension (SCD) Concepts and its Transformations.
   Debugging, Error Handling and Logging How to implement Check points.
- SSIS Package Deployment and Package Management like how to schedule package, DTUtil and DTEx

# **Command. SQL Server Analysis Service**

- (SSAS): Introduction to Data Warehousing, OLTP, OLAP, Star Schema and Snow Flake schema.. etc
- Understanding Dimension Modeling Creating Data source and Data source views Creating the Cube through Wizard and the bugh

UDM.

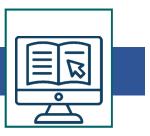

- through UDM. Creating Dimensions and Measures in SSAS and how to add those in Cube.
- Partitions and Aggregations Design in cube and Processing Options in cube. Key Performance Indicators(KPI), Perspectives and Translations.
- What is Build, Deploy and process in cube. How to do Slice and Dice in the Cube.
- How to retrieve the data in Cube i.e Through MDX . Full Coverage of MDX and its functions from Basics to Advanced.
- What is Role and How to give Cube access to a Login. Different Options for Deploying a Cube.
- How to take Cube backup and how to synchronize the cube from one server to another server and how to do that with XMLA query
- How to take the report from Cube, through MDX.
- Full Coverage of MDX and its functions from Basics to Advanced.
- What is Role and How to give Cube access to a Login. Different Options for Deploying a Cube.
- How to take Cube backup and how to synchronize the cube from one server to another server and how to do that with XMLA query How to take the report from Cube in excel & powerpoint state

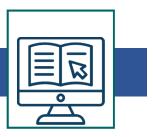

## SQL Server Reporting Services (SSRS):

- What is the Terminology involved in SSRS,
- SSRS Architecture and how to configure SSRS.
- What is Shared Data source and How to Create an Ad-hoc Report from Wizard.
- Creating Expressions and Conditional Formatting.
- How to Calculate Total and Percentage and how to create Drill-Down reports.
- Creating Report Parameter and Debugging Parameter issues. How to create a Basic Matrix Report, Tablix Report and Charts.
- How to Create a Standard and Data-driven Subscription and managing subscriptions.
- Managing Reports, Security and how to use Web-based Report

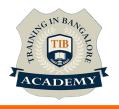

# **Other Activities**

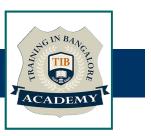

# <u>Assessments</u>

- Objective Assessments
  - -- Syntactical based
  - -- Scenario based

Note: At least 2 objective based assessments in each module

- Hands On Practical Assessments
  - -- Scenario based

Note: At least 2 Hands on assessments in each module

# <u>Assignments</u>

Hands On – Practical Assignments

Note: At least 4 Hands on assignments in each module

Tasks – Home Work

• Regular tasks on each module

Note: Tasks are focused more to improve self learning

## **Resume Support & Interview Preparation**

- Work on one or two mini projects
- Discuss and convert the current working project into MSBI project to add in resume & to explain MSBI experience in interviews